## Rio de Janeiro

L

## INST. PREV. DOS SERV. PUB. DO MUN. DE QUEIMADOS

Relação de Empenhos Emitidos

Exercício de 2022

Página: 1/1

## Período de 01/11/2022 até 30/11/2022

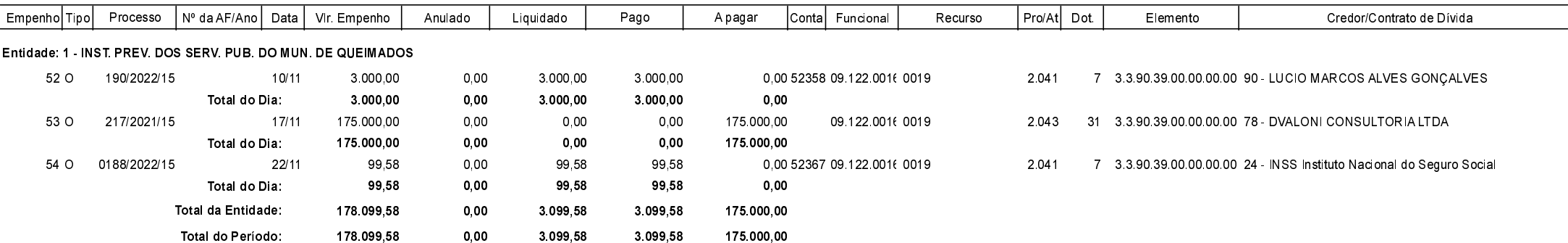

Queimados, 03/08/2023

Jefferson Pereira da Silva Diretor Presidente

Tania P. Vitória Ribeiro Diretora Contábil - Matr. 27/15